Protokoll nr\_\_ fört vid styrelsesammanträde i Umida Group AB (publ), org.nr 556740-5070 ("Bolaget"), den 9 januari 2023, kl 19:00.

### Närvarande styrelseledamöter:

Mats Jämterud (Ordförande) Carl Caap Kjell-Åke Liljebruun Johan Sjökvist

### 1. Sammanträdets öppnande

Sammanträdet öppnades av styrelsens ordförande Mats Jämterud som utsågs till protokollförare.

### 2. Justering

Det beslutades att Johan Sjökvist skulle justera dagens protokoll.

#### 3. Förberedelse

Det konstaterades att styrelsens ledamöter fått tillfälle att delta i behandlingen av dagens ärenden och att de fått tillfredsställande underlag för att avgöra dessa.

#### 4. Handlingar enligt aktiebolagslagen

Det noterades att styrelsen har antagit en redogörelse enligt 13 kap. 6 § aktiebolagslagen (2005:551) samt inhämtat revisorns yttrande över denna.

# 5. Företrädesemission under förutsättning av bolagsstämmans efterföljande godkännande

Det beslutades, under förutsättning av bolagsstämmans efterföljande godkännande, om nyemission av B-aktier med företrädesrätt för befintliga aktieägare enligt **Bilaga 1** och att omedelbart efter styrelsemötet publicera pressmeddelande för offentliggörande av nyemissionen enligt **Bilaga 2**.

### 6. Extra bolagsstämma

Det beslutades att kalla till extra bolagsstämma den 26 januari 2023 för att godkänna styrelsens beslut om ovanstående nyemission, **Bilaga 3**. Styrelsens fullständiga förslag till beslut framgår i sin helhet av kallelsen i Bilaga 3.

Det beslutades att kallelsen i Bilaga 3 ska skickas till Post- och Inrikes Tidningar och att annons om kallelse ska sändas till Svenska Dagbladet för publicering den 12 januari 2023 samt att pressmeddelande om kallelsen ska offentliggöras så snart kallelsen är färdigställd. Beslutades att ge Eversheds Sutherland Advokatbyrå AB i uppdrag att tillse att annons och kallelse bokas för publicering i Svenska Dagbladet respektive Post- och Inrikes Tidningar enligt ovan.

### 7. Beslut om fullmakt för registrering

Det beslutades att befullmäktiga John Edgren eller advokat Gabriel Albemark hos Eversheds Sutherland Advokatbyrå AB att såsom ombud företräda Bolaget och underteckna anmälan avseende registreringen av besluten fattade på styrelsemötet och på extra bolagsstämman enligt punkt 6 ovan samt att vidta de

smärre justeringar som krävs för registreringen. Ombudet har rätt att sätta annan i sitt ställe.  $\,$ 

| 8. | Avslutning |
|----|------------|
|----|------------|

| Ordföranden förklarade sammanträdet avslutat. |                     |  |
|-----------------------------------------------|---------------------|--|
|                                               |                     |  |
|                                               |                     |  |
|                                               | Signatursida följer |  |

| Vid protokollet: | Justeras:      |
|------------------|----------------|
|                  |                |
|                  |                |
|                  |                |
|                  |                |
| Mats Jämterud    | Johan Sjökvist |

# Beslut om nyemission av B-aktier under förutsättning av bolagsstämmans efterföljande godkännande

Styrelsen beslutar, under förutsättning av bolagsstämmans efterföljande godkännande, om nyemission av högst 2 862 403 B-aktier, innebärande en ökning av Bolagets aktiekapital med högst cirka 982 494,30 SEK. För beslutet ska i övrigt följande villkor gälla.

- 1. Aktierna ska tecknas till en kurs om 2,80 SEK per B-aktie vilket ger en total teckningslikvid om 8 014 728,4 SEK. Överkurs ska tillföras den fria överkursfonden.
- 2. Aktieägare som är registrerade i den av Euroclear Sweden AB förda aktieboken i Bolaget per avstämningsdagen den 30 januari 2023 erhåller teckningsrätter för deltagande i nyemissionen.
- 3. Rätt att teckna B-aktier ska med företrädesrätt tillkomma de som på avstämningsdagen för nyemissionen är registrerade som aktieägare i Bolaget, varvid aktieägare med innehav av en (1) aktie erhåller en (1) teckningsrätt. Åtta (8) teckningsrätter berättigar innehavaren att teckna en (1) ny B-aktie.
- 4. För det fall inte samtliga B-aktier tecknas med stöd av teckningsrätter ska styrelsen, inom ramen för Företrädesemissionens högsta belopp, besluta om tilldelning av B-aktier till de som tecknat B-aktier utan stöd av teckningsrätter enligt följande fördelningsgrunder:
  - a) I första hand ska tilldelning ske till dem som tecknat B-aktier med stöd av teckningsrätter, oavsett om tecknaren var aktieägare på avstämningsdagen eller inte, och vid överteckning i förhållande till det antal teckningsrätter som var och en utnyttjat för teckning av B-aktier och, i den mån detta inte kan ske, genom lottning.
  - b) I andra hand ska tilldelning ske till andra som tecknat B-aktier utan stöd av teckningsrätter, och, för det fall dessa inte kan erhålla full tilldelning, i förhållande till det antal B-aktier som var och en anmält för tecknings och, i den mån detta inte kan ske, genom lottning.
  - c) I tredje och sista hand ska eventuella återstående B-aktier tilldelas de garanter som ingått en emissionsgaranti i förhållande till storleken på ställt garantiåtagande och, i den mån detta inte kan ske, genom lottning.
- 5. Teckningsperioden löper under perioden från och med den 31 januari 2023 till och med den 14 februari 2023. Styrelsen äger rätt att förlänga teckningsperioden.
- 6. Betalning av B-aktier som tecknas med företrädesrätt ska ske samtidigt som teckning sker under perioden från och med den 31 januari 2023 till och med den 14 februari 2023. Betalning av B-aktier som tecknas utan företrädesrätt ska ske senast tre (3) bankdagar efter att tilldelningsbesked skickats till tecknaren. Styrelsen har rätt att förlänga betalningsperioden.
- 7. De nya B-aktierna ska berättiga till utdelning första gången på den avstämningsdag för utdelning som infaller närmast efter att nyemissionen har registrerats hos Bolagsverket och blivit införda i den av Euroclear Sweden AB förda aktieboken.

Styrelsen, eller den som styrelsen utser, har rätt att vidta mindre justeringar av ovanstående beslut som kan visa sig erforderliga i samband med registrering hos Bolagsverket eller i förhållande till Euroclear Sweden AB.

Se separat pressmeddelande

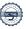

Se separat pressmeddelande

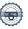

## Verifikat

Transaktion 09222115557484834985

### Dokument

Umida Group AB (publ) - Styrelseprotokoll\_beslut om nyemission\_kalla till EGM

Huvuddokument

6 sidor

Startades 2023-01-09 19:00:56 CET (+0100) av John

Edgren (JE)

Färdigställt 2023-01-09 20:39:23 CET (+0100)

### Initierare

### John Edgren (JE)

Eversheds Sutherland Advokatbyrå AB *johnedgren@eversheds-sutherland.se* 0726013512

### Signerande parter

### Mats Jämterud (MJ)

mats@bluelemonconsulting.com Signerade 2023-01-09 20:39:23 CET (+0100)

### Johan Sjökvist (JS)

johan@sjokvist.com Signerade 2023-01-09 19:19:43 CET (+0100)

Detta verifikat är utfärdat av Scrive. Information i kursiv stil är säkert verifierad av Scrive. Se de dolda bilagorna för mer information/bevis om detta dokument. Använd en PDF-läsare som t ex Adobe Reader som kan visa dolda bilagor för att se bilagorna. Observera att om dokumentet skrivs ut kan inte integriteten i papperskopian bevisas enligt nedan och att en vanlig papperutskrift saknar innehållet i de dolda bilagorna. Den digitala signaturen (elektroniska förseglingen) säkerställer att integriteten av detta dokument, inklusive de dolda bilagorna, kan bevisas matematiskt och oberoende av Scrive. För er bekvämlighet tillhandahåller Scrive även en tjänst för att kontrollera dokumentets integritet automatiskt på: https://scrive.com/verify

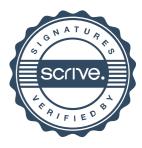